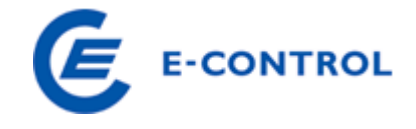

## **Zusatzangaben zu PV-Anlagen**

Es gibt - ausschließlich für PV-Anlagen - eine Möglichkeit zur nachträglichen Zusatzdatenerfassung in der Stromnachweisdatenbank (Inbetriebnahmedatum und Angaben zur Förderung).

Dies geschieht per Upload eines csv-files, welches Sie mit dem Betreff "Zusatzangaben zu PV-Anlagen, Unternehmensname, Datum" an [stromnachweis@e-control.at](mailto:stromnachweis@e-control.at) übermitteln.

Für bereits angemeldete PV-Anlagen, wo Sie Anlagenbevollmächtigter sind, können die Zusatzinformationen mit der Angabe von Zählpunkt, Inbetriebnahmedatum und Earmark in einem csv-File zusammengestellt werden.

## **Es kann ein csv-File mit folgendem Format importiert werden:**

- (1) Zählpunkt (33 Stellen)
- (2) Inbetriebnahmedatum (JJJJMMDD)
- (3) Förderung / Earmark (Number(1))
	- 0 = keine Förderung
	- $\blacksquare$  1 = Investitionsförderung
	- $\blacksquare$  4 = Förderung unbekannt
	- *(2 und 3 sind Angaben zur Förderung durch OeMAG)*
- (4) Fördersumme Investmentförderung (Numeric(15))

Beispielfile:

AT0000000000000000000000000000001;20130101;1;12450 AT0000000000000000000000000000002;20130214;0; AT0000000000000000000000000000003;20130616;4;

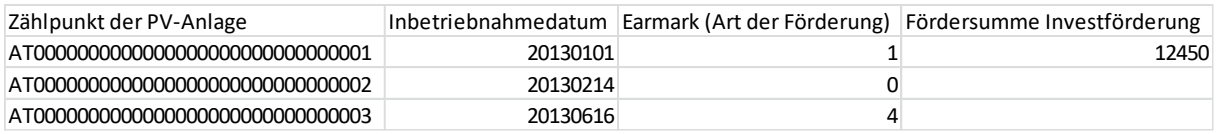

Vorlage Befüllung Zusatzinformationen PV-Anlagen für Upload.xlsx

**→ Benennung der Datei: PV-Zusatz\_Unternehmen\_Datum.csv**